**CSSE 120 – Introduction to Software Development (Robotics section)**

# **Concept:** *Sequences and Indexing*

#### **What is a sequence?**

A *sequence* is a type of thing in Python that represents a finite, ordered *collection* of things *indexed* by whole numbers. For example:

- A *list*: **['red', 'white', 'blue']**
- A *string*: **'Check out Joan Osborne, super musician'**
- A *tuple*: **(800, 400, 310)**

There are also types for *unordered* collections, for example, *sets* and *dictionaries*.

#### *Lists*, *strings* and *tuples* are

all *sequences*. Lists and tuples can contain anything; strings contain only characters. Tuples act just like lists except tuples are not *mutable* – we'll talk more about mutability later.

#### **Why are sequences important?**

**Sequences are powerful because they let you refer to an entire collection, as well as the items in the collection, using a** *single name***.**

• You can still get to the *items* (aka *elements*) in the collection, by *indexing*:

```
colors = ['red', 'white', 'blue']
     colors[0] has value 'red'
     colors[1] has value 'white'
     colors[2] has value 'blue'
```
*Indexing starts at ZERO, not at one*

*The number (or variable) inside the square brackets is called the INDEX.*

• And you can *loop ("iterate") through the items* in the collection, as in this example that constructs circles with colors taken from a list.

**colors = [***'red'***,** *'white'***,** *'blue', ...***] for k in range(len(colors)): circle = zg.Circle(...) circle.setFill(colors[k])**

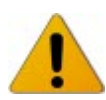

Be sure that you understand the use of the index **k** in the above example. It is not a "magic" symbol; it is just an ordinary variable that goes **0, 1, 2, ...** per the **range** statement. Do you see now why the **range** statement is defined to start at **0** and ends one *short* of the value of its argument?

*The* **len** *function returns the LENGTH of the sequence, that is, the number of items in the sequence.*

When you don't need the index itself. here is an alternative notation for looping (iterating) through a sequence:

```
for color in colors:
     circle = zg.Circle(...)
     circle.setFill(color)
```
## **Accessing the** *last* **element of a sequence – avoid this gotcha**

A common *error* when trying to refer to the last element of a sequence is to be off-by-one, as in this example:

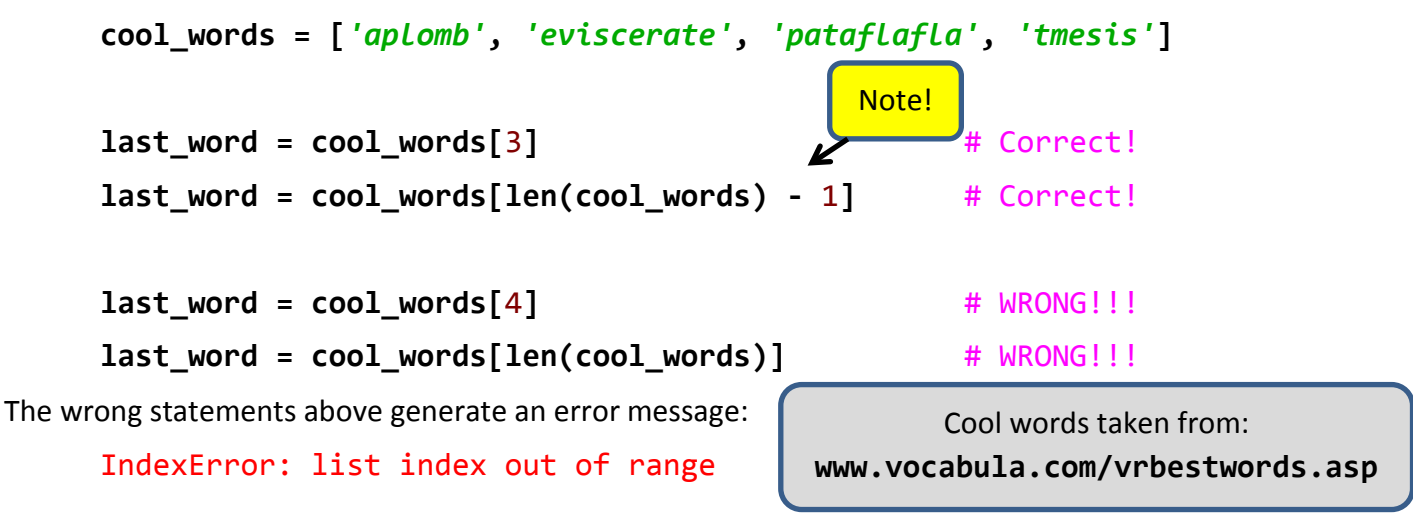

# **Different types of sequences:** *list***,** *string***,** *tuple* **and** *range*

The sequence types that we will use most often are *list*, *string* (*str*) and *tuple* (and also *range*, but we will use *range* only in *for* statements).

• A *list* can contain objects of any type and is *mutable*. Literals are written using square brackets:

```
[45, 87.0, zg.Point(400, 30)]
```
• A *tuple* can also contain objects of any type, but is *not* mutable. Literals are written using parentheses:

**(45, 87.0, zg.Point(400, 30))**

- **(57,)**
- A *string* can contain only Unicode characters and is *not* mutable. Literal strings are written using single or double quotation marks (either is fine):

Notation for a SINGLE item in a tuple. Also, for tuples with more than one item you can omit the parentheses.

**'hi there' "what's up doc?"**

```
We'll discuss mutability in a 
forthcoming session.
```
### **An example:**

Here (on the right) is an example that combines the *summing* pattern with the *iterating-thru-a-sequence* pattern.

```
def sum_all(sequence):
     """ Returns the sum of all the numbers in the
         given sequence. Precondition: The argument
         is a sequence containing only numbers.
     """
    total = 0 for k in range(len(sequence)):
        total = total + sequence[k] return total
```